# FL Studio 20 klavye kısayolları

### Genel

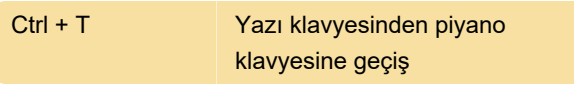

Not: Tek tuş kısayolları yalnızca 'Yazı klavyesinden piyano klavyesine geçiş' (Ctrl + T) KAPALI olduğunda çalışır.

### Global: Dosya işlemleri

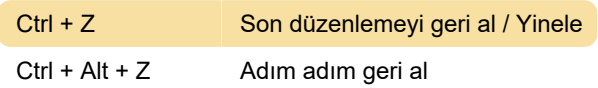

### Dosya işlemleri

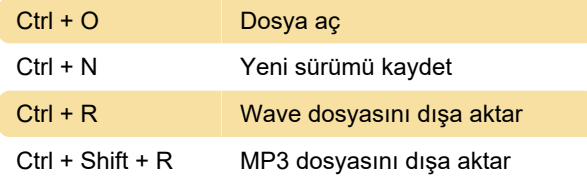

### Desen seçici (sayısal tuş takımı)

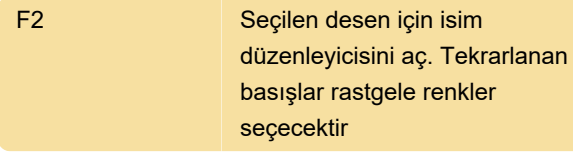

### Kanal rafı ve Adım sıralayıcısı

Alt + C Seçili kanalları klonla

## Kayıt / Oynatma / Transport

L Desen / şarkı modunu değiştir

### Pencere Gezintisi

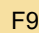

Mikseri göster / gizle

#### **Mikser**

Alt + R Zırhlı izleri .wav olarak işle

### Oynatma listesi eylemleri

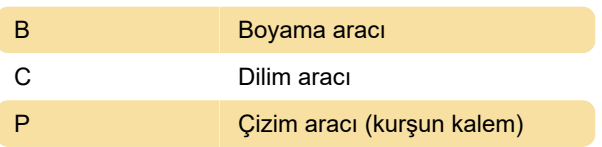

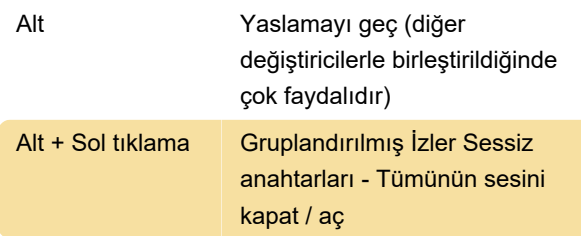

### Piyano rulosu eylemleri

Not: Bazı klavye değiştiricileri, yalnızca Çizim modu için geçerlidir.

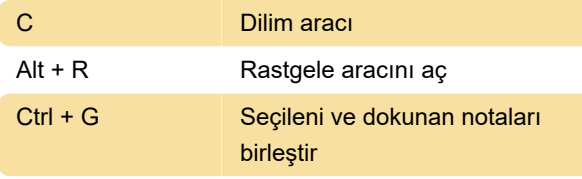

Kaynak: FL Studio manual

Son değişiklik: 23.08.2020 08:29:25

Daha fazla bilgi için: [defkey.com/tr/fl-studio-20](https://defkey.com/tr/fl-studio-20-klavye-kisayollari?filter=basic) [klavye-kisayollari?filter=basic](https://defkey.com/tr/fl-studio-20-klavye-kisayollari?filter=basic)

[Bu PDF'yi özelleştir...](https://defkey.com/tr/fl-studio-20-klavye-kisayollari?filter=basic?pdfOptions=true)